*Centro de recursos de la biblioteca de derecho*

# *Cómo solicitar el nombramiento de un tutor permanente para un adulto: qué hacer después de completar todos los formularios*

 *Paso 1. Haga copias y sepárelas en juegos completos de la manera que se indica a continuación:*

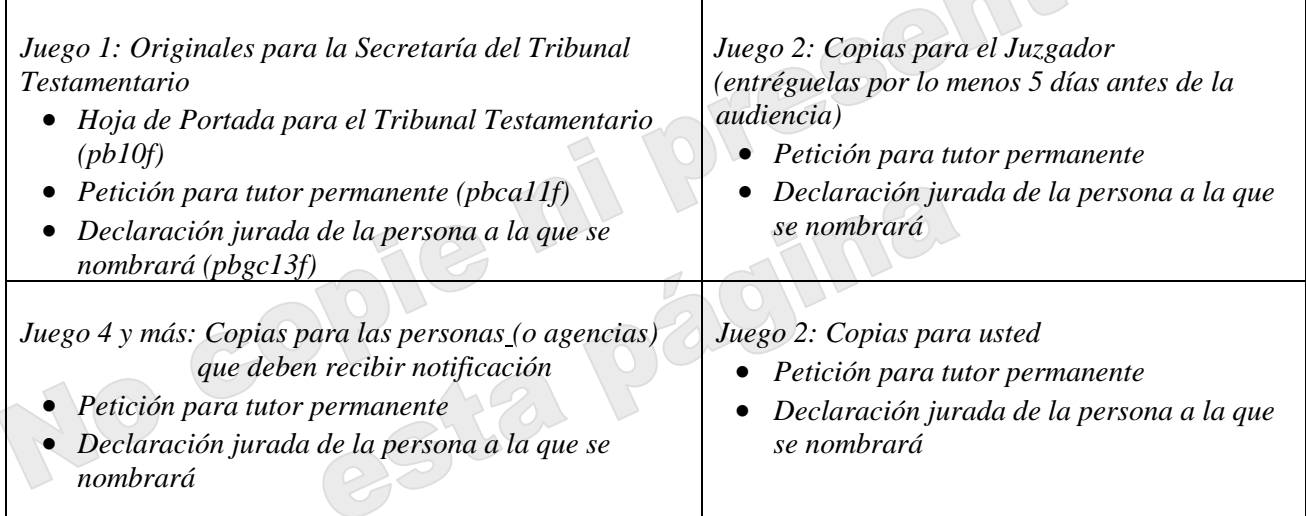

*2. Lleve los originales y todos los juegos de copias a la secretaría del tribunal superior para presentarlas en cualquiera de los sitios del Tribunal Superior en el condado Maricopa que se indican a continuación:*

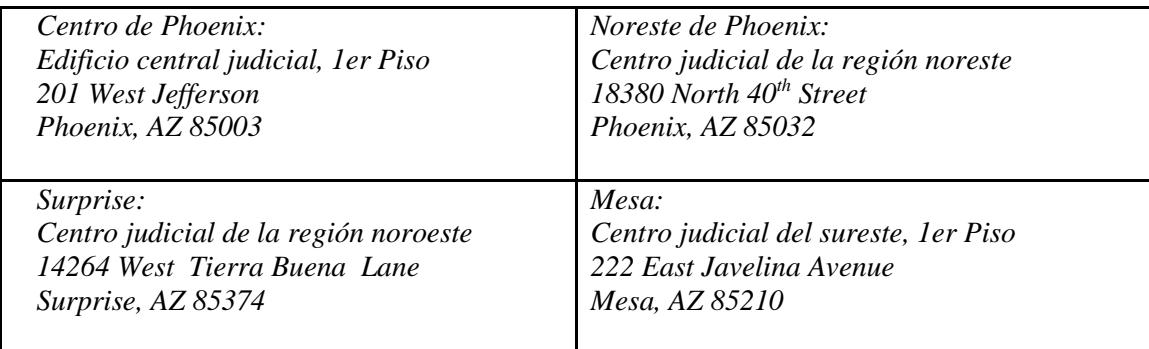

- *3. Pague su cuota procesal además de los honorarios del investigador del tribunal testamentario.*
	- *Una lista de las cuotas actuales está disponible en el Centro de recursos de la biblioteca de derecho y de la Secretaría del Tribunal Superior en el sitio web.*
	- *Si usted no puede pagar el honorario de presentación y/o el pago de los documentos servidos por el Sheriff, o por publicación, usted puede solicitar un aplazamiento (plan de pago) al presentar sus documentos en la Secretaría del Tribunal. Las solicitudes para los aplazamientos están disponibles sin costo alguno en el Centro de recursos de la biblioteca de derecho.*

©Superior Court of Arizona in Maricopa County Page 1 of 5 PBGA10ps-041519 ALL RIGHTS RESERVED

*4. Reciba Sus Copias De Vuelta. El secretario del tribunal superior presentará los originales, sellará las copias con un número de caso para indicar que las copias son copias fieles (son iguales) de los documentos originales presentados ante el Tribunal y le devolverá las copias a usted. Tome nota de su número de caso que comienza con "PB" y use este número en todos los documentos que presente ante el tribunal en este asunto de ahora en adelante.*

#### *5. Obtenga una fecha para una audiencia judicial:*

- *A. Si hace la presentación en el centro de Phoenix en 201 West Jefferson, después de presentar los documentos camine a Edificio judicial del este, 3er piso, a la Administración del Tribunal Testamentario para inmediatamente solicitar que se le programe una audiencia, o*
- *B. Si hace la presentación en una ubicación judicial donde no hay un secretario de programación disponible:*
- *Espere hasta 2 o 3 días después de la presentación (de manera que el secretario del tribunal superior pueda ver la información en el sistema de datos).*
- *Llame al* 602-506-5510 *y dígale al secretario del tribunal superior que necesita programar una audiencia.*
- *Suministre el número de caso al secretario del tribunal superior.*
- *El secretario del tribunal superior le dará la fecha, hora y lugar de la audiencia, así como el nombre del juzgador asignado para llevar a cabo la audiencia.*
- *¡Por favor anote la información! ¡No la pierda! o*
- *C. Si hace la presentación en una ubicación judicial donde no hay un secretario de programación disponible y usted no desea esperar los 3 a 5 días:*
- *Traiga sus documentos a las oficinas de la Administración del Tribunal Testamentario en persona para que se le programe la audiencia.*
- *Presente una copia sellada por el secretario (copia fiel) de los siguientes documentos a la Administración Testamentaria:* 
	- *Petición para el nombramiento del tutor de un Adulto (PBGA11F),*
	- *Declaración jurada de la persona que se nombrará (PBGC13f)*

*Y el original y una copia de:*

*Hoja de información del peticionante para el investigador judicial (PBGCA12F).*

*El personal de la administración del tribunal testamentario entonces le suministrará una copia impresa con información acerca de cuándo y dónde tendrá lugar la audiencia, así como el nombre del juzgador asignado.* 

*Ésta es información importante. ¡No pierda este documento!*

*Tome nota de lo siguiente:*

- o *La audiencia se programará de manera que tenga lugar de 4 a 6 semanas contadas a partir de la fecha en la que usted presente su solicitud, ya sea que la presente por teléfono o en persona.*
- o *Usted puede hacer la Presentación en cualquiera de los sitios de la Secretaría del Tribunal Superior antes mencionados; sin embargo, la audiencia podrá programarse en una sede distinta del tribunal.*

*6. Obtenga el nombre y el domicilio de un abogado designado por el tribunal:*

*A partir del 1º de junio de 2021*

*El paso 6 ya no es aplicable.* 

*Por favor avance al próximo paso.*

*7. Llene la "orden para la designación de un abogado, profesional de salud\* e investigador del tribunal testamentario" (PBCA14F).*

*A partir del 1º de junio de 2021* 

*El paso 7 ya no es aplicable.*

*Por favor avance al próximo paso.* 

*Tome nota que el Peticionante es responsable de los honorarios cobrados por el médico u otro evaluador por el examen y por la preparación del reporte para el Tribunal.* 

*Aviso: Tome nota de que la autorización por parte del tribunal para el tratamiento de salud mental o del comportamiento como paciente internado requiere la recomendación de un psicólogo autorizado o de psiquiatra. A.R.S. § 14-5312.01 (B)* 

*8. (Opcional) entregue la "orden para nombrar" (PBGC14f) al registrador del tribunal testamentario:* 

# *A partir del 1º de junio de 2021*

### *El paso 8 ya no es aplicable.*

## *Por favor avance al próximo paso.*

*9. Haga la notificación: Llene el formulario de Notificación de audiencia (PBGC18f) con la información acerca de la hora y el lugar de la audiencia que usted obtuvo en el Paso 5 anterior y notifique a todas las personas que legalmente tengan el derecho de enterarse acerca del caso judicial y de lo que usted ha solicitado al Tribunal que ordene con respecto a la persona que se protegerá. El "notificar" significa hacer la notificación de la manera requerida o permitida por la ley.*

*Las personas con derecho a que se les notifique pueden firmar una Renuncia a la notificación ante notario (PBGC19f) lo que le permitirá a usted no tener que notificar a esas personas, a menos que estas personas más adelante presenten una petición para anular la renuncia.*

*La notificación puede (o tiene que) hacerse de distintas maneras para distintas personas. Lea "información acerca de la notificación legal" (PBGCA20h) en este paquete y remítase al paquete #2 del Centro de recursos de la biblioteca de derecho, "Notificación y aviso de audiencia judicial" para encontrar formularios judiciales e información más detallada sobre la notificación con respecto a la tutela de un adulto.*

- *10. Suministre las "directrices para el informe del profesional de salud" y el número de caso al médico u otro profesional de salud nombrado para evaluar a la persona que se dice que necesita un tutor en los pasos 7 y 8 anteriores (PBGCA15f)*
	- *El médico u otro evaluador puede usar el formulario suministrado con las directrices o suministrar la información en cualquier otro formato que brinde de manera apropiada la información necesaria.*
	- *Obtenga el reporte del evaluador. \**
	- *Cerciórese de que el Reporte incluya el número de caso.*
	- *Presente el Reporte y dos copias en el mostrador de presentación de documentos por lo menos cinco (5) días antes de la fecha programada para la audiencia. El Secretario del tribunal superior sellará todos los documentos con la fecha, archivará uno como el original y le devolverá los otros a usted.*
	- *Para mantener el Reporte fuera del dominio público, remítase a "Manejo especial para los documentos confidenciales", (PB13h) para encontrar información acerca de cómo hacer la presentación como "Documento confidencial".*
	- *Obtenga las copias estampadas con la fecha de vuelta del secretario del tribunal superior y*
		- *1. Quédese con una para traer al tribunal consigo y para tenerla en sus archivos y*
		- *2. Entregue una al abogado designado en el Paso 8 anterior.*

*\* Debido a problemas pertinentes a los reglamentos federales de privacidad del paciente, algunos profesionales médicos podrían no estar dispuestos a entregarle un reporte a usted ya que su nombramiento como tutor todavía no se ha finalizado. En este caso, el médico u otro evaluador puede presentar el reporte o Enviárselo por Correo a la Secretaría en cualquiera de los sitios indicados en el Paso 2 anterior (aunque las instrucciones en las Directrices dicen "Por favor no presente su reporte ante la Secretaría del Tribunal").*

*Si va a hacer la presentación personalmente, hágalo por lo menos cinco (5) días antes de la fecha de la audiencia programada. Si lo va a hacer por correo, se recomienda que los documentos se envíen por lo menos 10 días antes de la audiencia.*

 *Léase:* 

*Después de notificar a todas las personas interesadas:* 

- *Complete la Declaración jurada de notificación, indicando cómo y cuándo hizo la notificación.*
- *Haga dos (2) copias de: Notificación de Audiencia Renuncia a la Notificación (de haberla) Declaración de la notificación realizada Orden para nombrar un abogado, profesional de salud, investigador del tribunal*
- *Si va a presentar los documentos en persona, hágalo por lo menos 5 días antes de la audiencia.*
- *Si presenta los documentos antes de la audiencia, el secretario del tribunal superior sellará y se quedará con un juego y le devolverá las copias para que usted las traiga consigo a la audiencia.*
- *Si va a enviar estos documentos al Tribunal por Correo:*
	- *Haga una copia antes de enviarlos por correo y tráigalas a la audiencia;*
	- *Se le recomienda enviar los documentos por correo 10 días completos antes de la audiencia.*
	- *El secretario del tribunal testamentario presentará los originales por usted y entregará las copias al juzgador asignado a la audiencia.*
	- *No se olvide de traer sus copias de los documentos a la audiencia.*

*Importante: ¡Los tutores tienen que completar capacitación aprobada por el tribunal antes de que el nombramiento permanente entre en vigor! Vea el "Aviso acerca de los requisitos de capacitación".*

©Superior Court of Arizona in Maricopa County Page 5 of 5 PBGA10ps-041519 ALL RIGHTS RESERVED